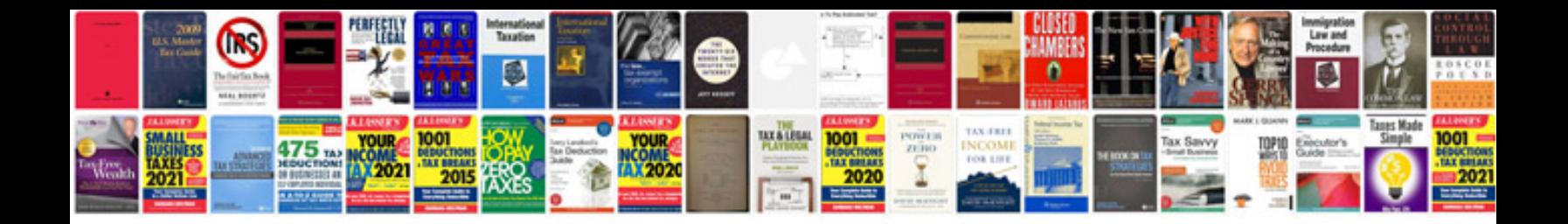

## **Rubric template**

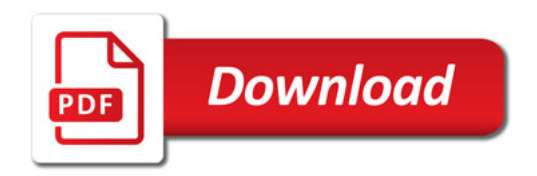

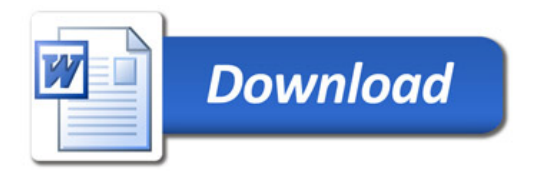